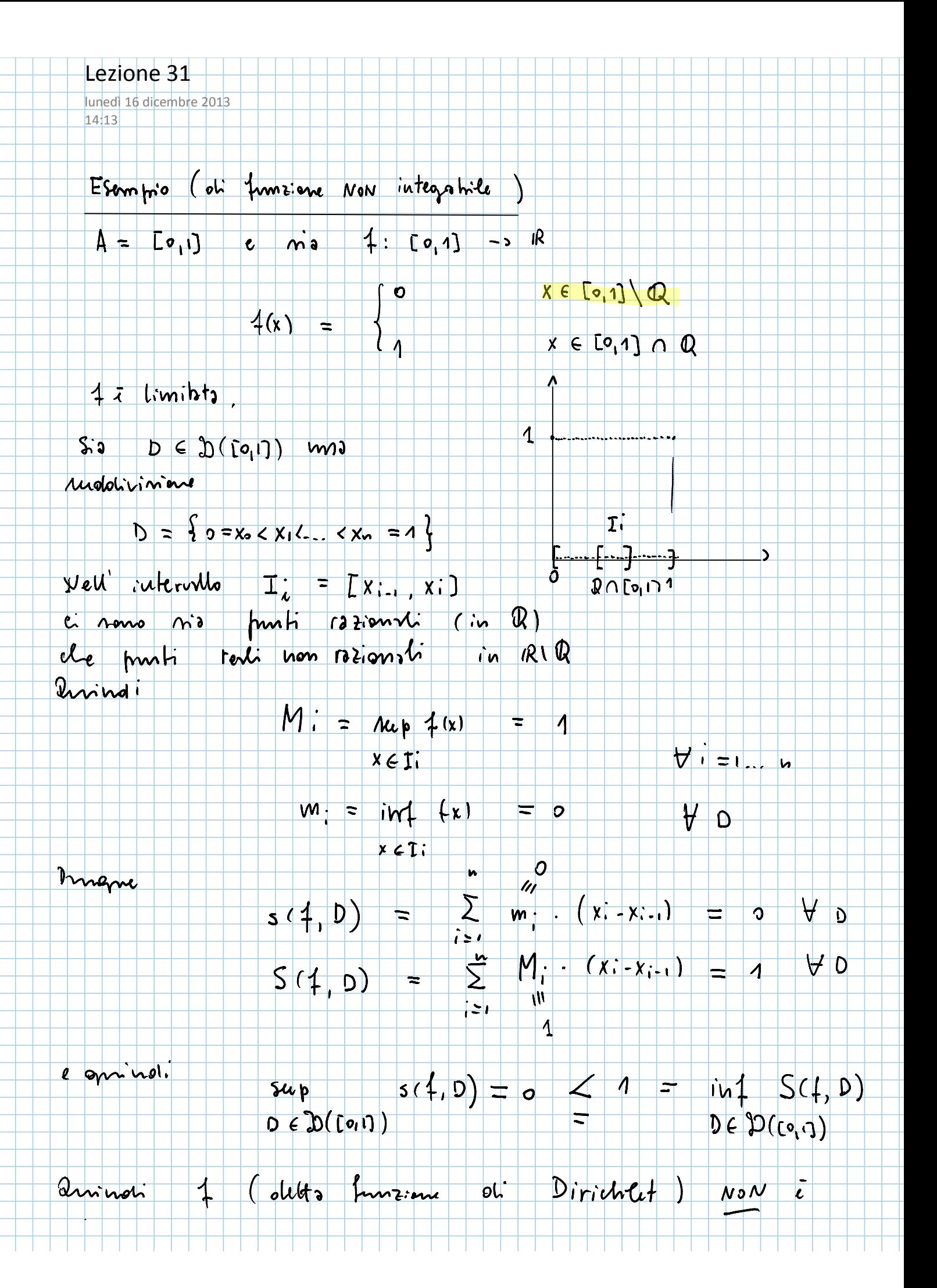

## Propriets generali dell'integrée

ih fe

 $\ket{1}$ 

 $\int_{0}^{b} (d^{2}(x) + \beta \rho(x)) dx = d \int_{0}^{b} f(x) dx + \beta \int_{0}^{b} \rho(x) dx$ .<br>Lineonto dell'Integole.

2) Monotonic outi inheprle : 6:nro 4. 
$$
\beta \in \mathcal{R}(A)
$$
 due  
form from the jet 460  $\leq \rho(x) \quad \forall x \in A$ . 14000

$$
\int \oint f(x) dx
$$
  $\leq \int \int f(x) dx$ 

 $1 \in \mathcal{R}(A)$ Con Scomponione  $\mathbf{k}$ olet  $(3)$ dominio

$$
A = [a, b] = [a, c] \cup [c, b], \qquad (con \; a \leq b)
$$

 $\overline{a}$ 

 $\int_{0}^{c} f(x) dx$ Hos  $\begin{array}{|c|c|c|}\hline \hline \hline \end{array}$  $f(x)$  olx  $\int_{0}^{1} f(x) dx$  $\overline{\phantom{a}}$  $\overline{\mathbf{c}}$  $\boldsymbol{\mathsf{N}}$ 

![](_page_1_Figure_9.jpeg)

![](_page_2_Figure_0.jpeg)

![](_page_3_Figure_0.jpeg)

si chianna Funzione Integré di f

![](_page_3_Figure_2.jpeg)

![](_page_4_Figure_0.jpeg)

![](_page_5_Figure_0.jpeg)

![](_page_6_Figure_0.jpeg)

![](_page_7_Figure_0.jpeg)

![](_page_8_Figure_0.jpeg)

![](_page_9_Figure_0.jpeg)